## **Thunderbird**

Auf diesen beiden Grafiken sind die aktuellen, mit dem im Herbst 2016 eingerichteten Emailsystem Microsoft Exchange 2016 der HFT Stuttgart funktionierenden Einstellungen für Thunderbird ersichtlich:

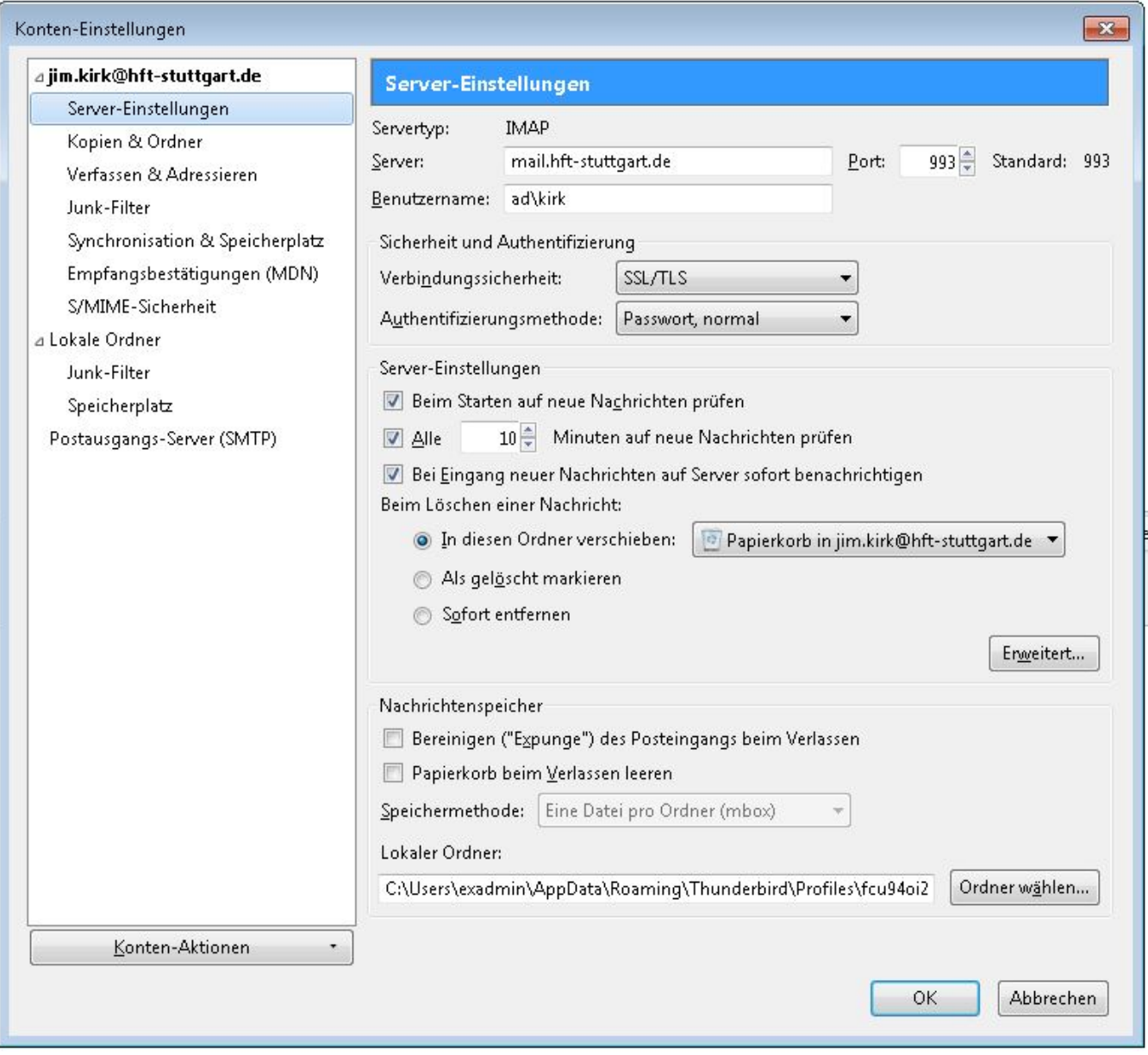

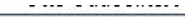

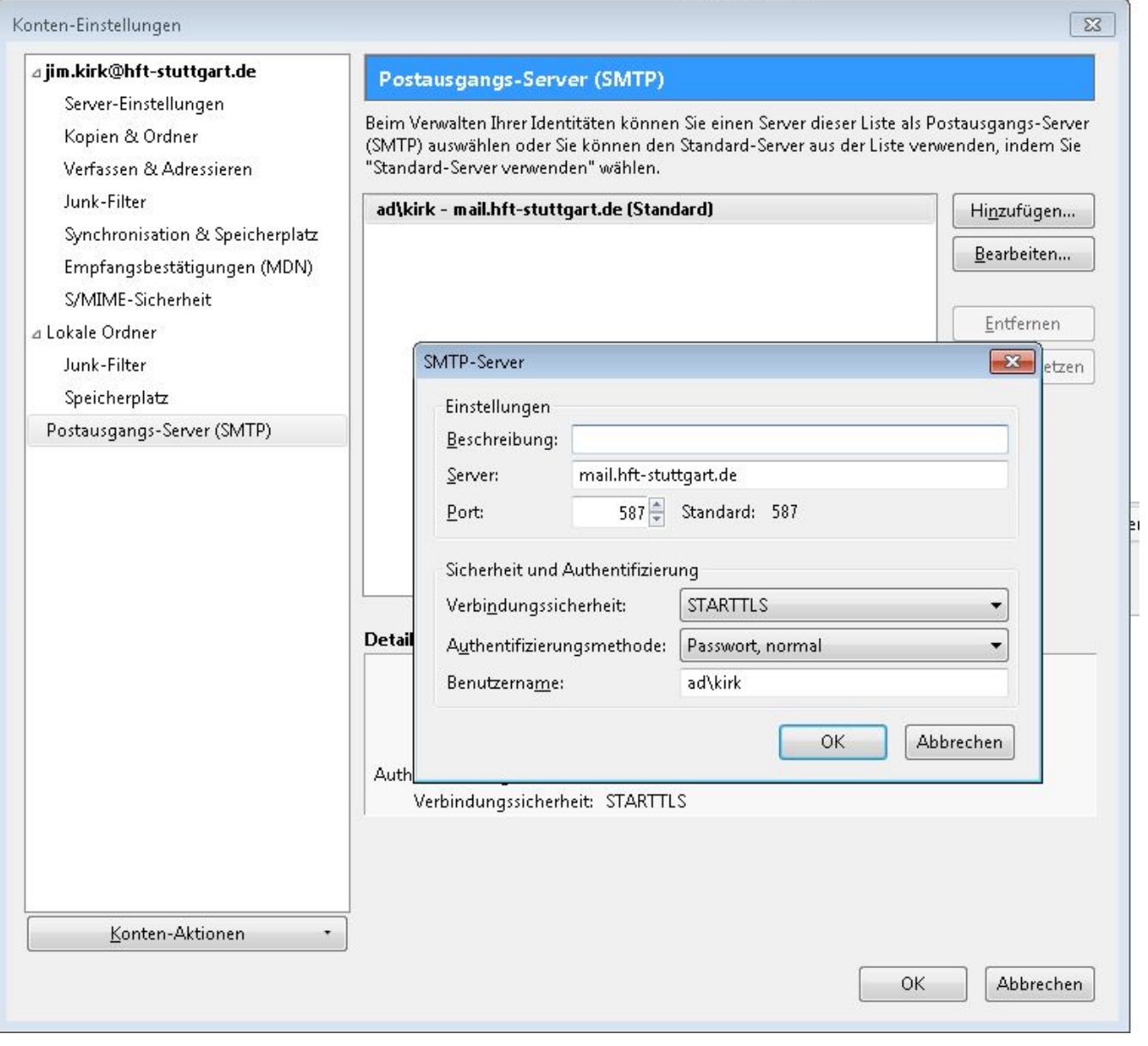